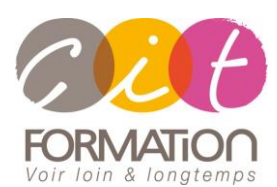

775 route de l'aérodrome ZA Agroparc 84000 Avignon Tél 04 90 85 98 12 Fax 04 90 86 26 24 info@cit.fr www.cit.fr

## **Déroulé de l'action**

#### **Modalités**

Session Inter-ou Intra En présentiel/Classe Virtuelle

**Horaires**

9H00-12H30 /13H30-17H00

#### **Méthode pédagogique**

Alternance exposés théoriques et exercices pratiques (80% de pratique)

#### **Suivi et assistance**

Support de cours adapté Assistance téléphonique gratuite et illimitée

#### **Modalité d'évaluation**

Evaluation formative au travers de nombreux exercices tout au long de la formation permettant de valider les compétences acquises.

Attestation de stage Emargement quotidien d'une feuille de présence

### **Accessibilité aux personnes handicapées**

Pour tout besoin d'adaptation, retrouver le contact de notre référent handicap et les modalités d'accueil sur la page : Infos [pratiques/Situation de](https://www.cit.fr/fr/infos-pratiques)  [Handicap](https://www.cit.fr/fr/infos-pratiques)

# **Optimiser l'utilisation de son Smartphone ou de sa Tablette**

**Public et Objectif** : Tout utilisateur qui souhaite, sous la forme d'un atelier pratique, découvrir les fonctionnalités de son Smartphone ou de sa Tablette Android afin d'en avoir un usage complet.

Chaque participant se dotera de son propre Smartphone ou de sa Tablette pour réaliser les travaux pratiques.

#### *A l'issue de la formation, le stagiaire sera capable de :*

- Découvrir les principes de base d'un Smartphone ou d'une tablette
- Utiliser Internet et la messagerie sur son smartphone ou sur sa tablette
- Utiliser les applications intégrées et le multimédia
- Savoir télécharger et gérer ses fichiers

**Prérequis** : Aucun

**- 1 jour -**

## **Smartphone ou Tablette : Le système android**

- Le Smartphone Android : définition et utilité
- La Tablette Android : définition et utilité
- Comment bien choisir son appareil (format, vitesse, affichage, poids…)

# **Découvrir les principes de bases**

- Utilisation courante du Smartphone
- Le Wifi et les réseaux de téléphonie
- Le GPS sur smartphone ou Tablette
- Apprendre à paramétrer son Smartphone
- Téléphoner avec son smartphone ou Tablette (Appels entrants/sortants)
- SMS et MMS : Envoi et réception de SMS MMS / WhatsApp pour communiquer

# **Utiliser Internet et la messagerie**

- Connexion Wifi
- Navigation sur internet depuis un smartphone ou une Tablette
- Les recherches depuis son smartphone ou Tablette (Google, Opéra)
- Les applications mobiles
- Gestion des mails sur smartphone
- Création d'un compte mail / Comptes Gmail
- Réception/envoi de mails/Pièces jointe
- Transférer un mail/Rechercher un mail
- Classement des e-mails

## **Utiliser les applications**

- Qu'est-ce qu'une application android ?
- Applications indispensables pour un usage particulier et professionnel
- Comment installer et désinstaller une application ?
- Applications courantes très utilisées : Actualité Météo Divertissements Réseaux sociaux (Facebook, Twitter) - Navigateurs mobiles pour se diriger en voiture (Waze)…

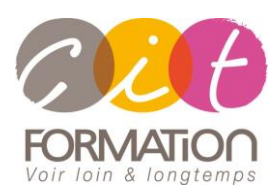

775 route de l'aérodrome ZA Agroparc 84000 Avignon Tél 04 90 85 98 12 Fax 04 90 86 26 24 info@cit.fr www.cit.fr

## **Déroulé de l'action**

#### **Modalités**

Session Inter-ou Intra En présentiel/Classe Virtuelle

#### **Horaires**

9H00-12H30 /13H30-17H00

#### **Méthode pédagogique**

Alternance exposés théoriques et exercices pratiques (80% de pratique)

#### **Suivi et assistance**

Support de cours adapté Assistance téléphonique gratuite et illimitée

#### **Modalité d'évaluation**

Evaluation formative au travers de nombreux exercices tout au long de la formation permettant de valider les compétences acquises. Attestation de stage Emargement quotidien d'une feuille de présence

#### **Accessibilité aux personnes handicapées**

Pour tout besoin d'adaptation, retrouver le contact de notre référent handicap et les modalités d'accueil sur la page : Infos [pratiques/Situation de](https://www.cit.fr/fr/infos-pratiques)  [Handicap](https://www.cit.fr/fr/infos-pratiques)

# **Optimiser l'utilisation de son Smartphone ou de sa Tablette**

# **Utiliser le multimédia**

- Images Photographie Vidéo
- Prise de photos et organisation des données
- Ecouter de la musique sur son smartphone

# **Utiliser le E-commerce**

- Comment faire des achats depuis son smartphone ou sa tablette ?
- La sécurité sur son téléphone

# **Savoir faire des téléchargements**

- Les plateformes de téléchargements/PlayStore
- Téléchargement de musique
- Téléchargement de films et vidéo
- Téléchargement d'applications

## **Gérer le stockage des données**

- Les limites Les cartes d'extension
- Les sauvegardes
- Résoudre les problèmes courants

## **Travaux pratiques**

#### **Pour chaque point du programme abordé :**

Présentation et démonstration par le formateur, mise en pratique sur les fonctionnalités abordées par le stagiaire avec l'appui du formateur et du groupe, feedbacks du formateur tout au long de l'activité.